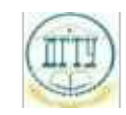

<sup>Должность:</sup> МИНИСТЕРСТВО НАУКИ И ВЫСШЕГО ОБРАЗОВАНИЯ РОССИЙСКОЙ ФЕДЕРАЦИИ

## <sup>Уникальный про**фЕДЕРАЛИЗНОЕ ГОСУДАРСТВЕННОЕ БЮДЖЕТНОЕ ОБРАЗОВАТЕЛЬНОЕ**</sup> bb52f959411e64617366ef2977b97e87139**y/u/pexx|дение высшего образования «ДОНСКОЙ ГОСУДАРСТВЕННЫЙ ТЕХНИЧЕСКИЙ УНИВЕРСИТЕТ» (ДГТУ)** Дата подписания: 20.09.2023 20:28:09

# УТВЕРЖДАЮ

Директор АТК

\_\_\_\_\_\_\_\_\_\_\_\_\_\_ В.А. Зибров

# **Технология мультимедиа**

# рабочая программа дисциплины (модуля)

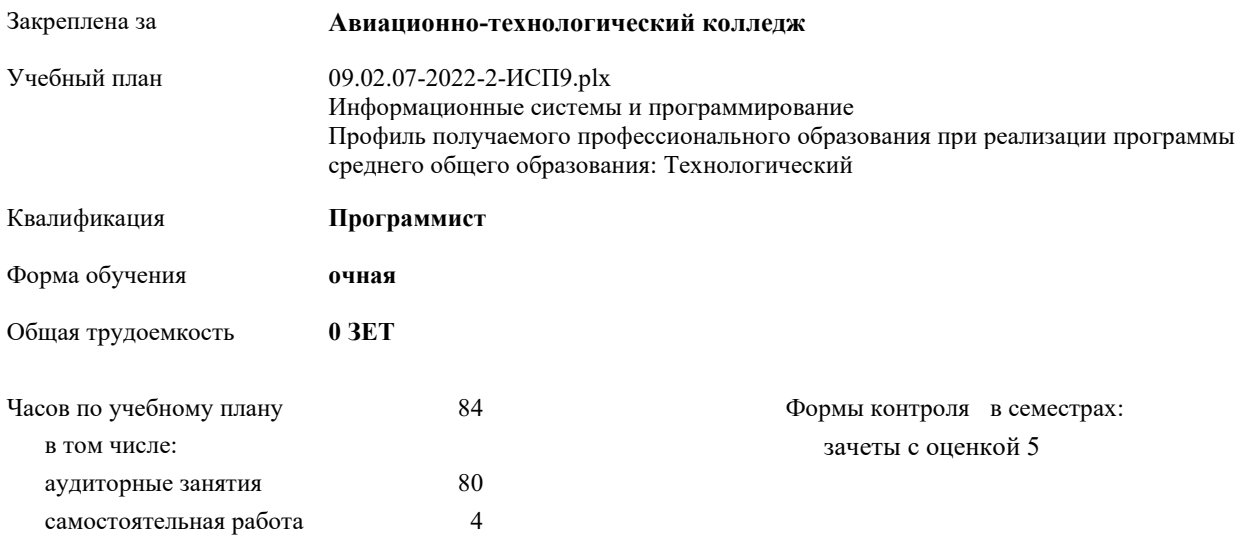

| Семестр      |       |    | 5     |    | Итого |    |
|--------------|-------|----|-------|----|-------|----|
| Недель       | 223/6 |    | 124/6 |    |       |    |
| Вид занятий  | УΠ    | PП | УΠ    | PП | УΠ    | PП |
| Лекции       | 20    | 20 | 16    |    | 36    | 20 |
| Практические | 24    | 24 | 20    |    | 44    | 24 |
| Итого ауд.   | 44    | 44 | 36    |    | 80    | 44 |
| Сам. работа  | 4     | 4  |       |    | 4     | 4  |
| Итого        | 48    | 48 | 36    |    | 84    | 48 |

**Распределение часов дисциплины по семестрам**

2022 г.

Программу составил(и): *Преп., Джос Полина Геннадьевна \_\_\_\_\_\_\_\_\_\_\_\_\_\_\_\_\_*

Рецензент(ы):

*\_\_\_\_\_\_\_\_\_\_\_\_\_\_\_\_\_*

Рабочая программа дисциплины (модуля) **Технология мультимедиа**

разработана в соответствии с ФГОС СПО:

Федеральный государственный образовательный стандарт среднего профессионального образования по специальности 09.02.07 ИНФОРМАЦИОННЫЕ СИСТЕМЫ И ПРОГРАММИРОВАНИЕ (приказ Минобрнауки России от 09.12.2016 г. № 1547)

составлена на основании учебного плана:

Информационные системы и программирование

Профиль получаемого профессионального образования при реализации программы среднего общего образования: Технологический

утвержденного Учёным советом университета от

Рабочая программа одобрена на заседании ЦК

**Авиационно-технологический колледж**

Протокол от № Срок действия программы: уч.г.

личная подпись инициалы, фамилия

#### **1. ОБЛАСТЬ ПРИМЕНЕНИЯ РАБОЧЕЙ ПРОГРАММЫ**

1.1 Учебная дисциплина «Технология мультимедиа» принадлежит к общепрофессиональному циклу.

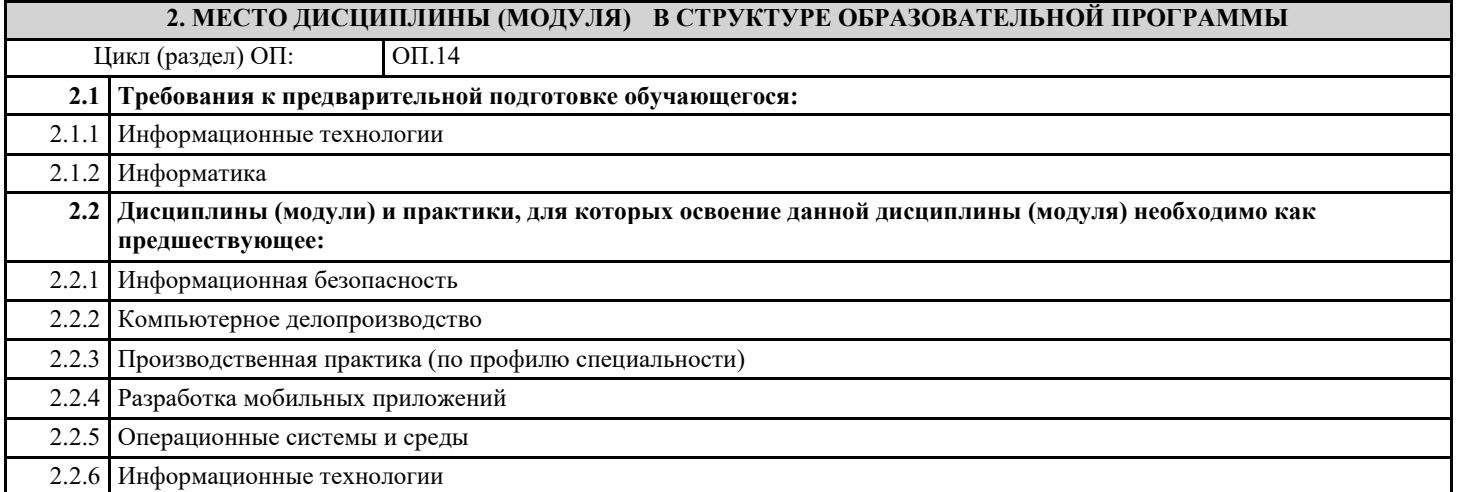

#### **3. ЦЕЛИ И ЗАДАЧИ ДИСЦИПЛИНЫ (МОДУЛЯ) - ТРЕБОВАНИЯ К РЕЗУЛЬТАТУ ОСВОЕНИЕ ДИСЦИПЛИНЫ (МОДУЛЯ)**

**ОК 01.: Выбирать способы решения задач профессиональной деятельности, применительно к различным контекстам.**

**ОК 02.: Осуществлять поиск, анализ и интерпретацию информации, необходимой для выполнения задач профессиональной деятельности.**

**ОК 04.: Работать в коллективе и команде, эффективно взаимодействовать с коллегами, руководством, клиентами.**

**ОК 05.: Осуществлять устную и письменную коммуникацию на государственном языке с учетом особенностей социального и культурного контекста.**

**ОК 09.: Использовать информационные технологии в профессиональной деятельности.**

**ОК 10.: Пользоваться профессиональной документацией на государственном и иностранном языках.**

#### **В результате освоения дисциплины (модуля) обучающийся должен**

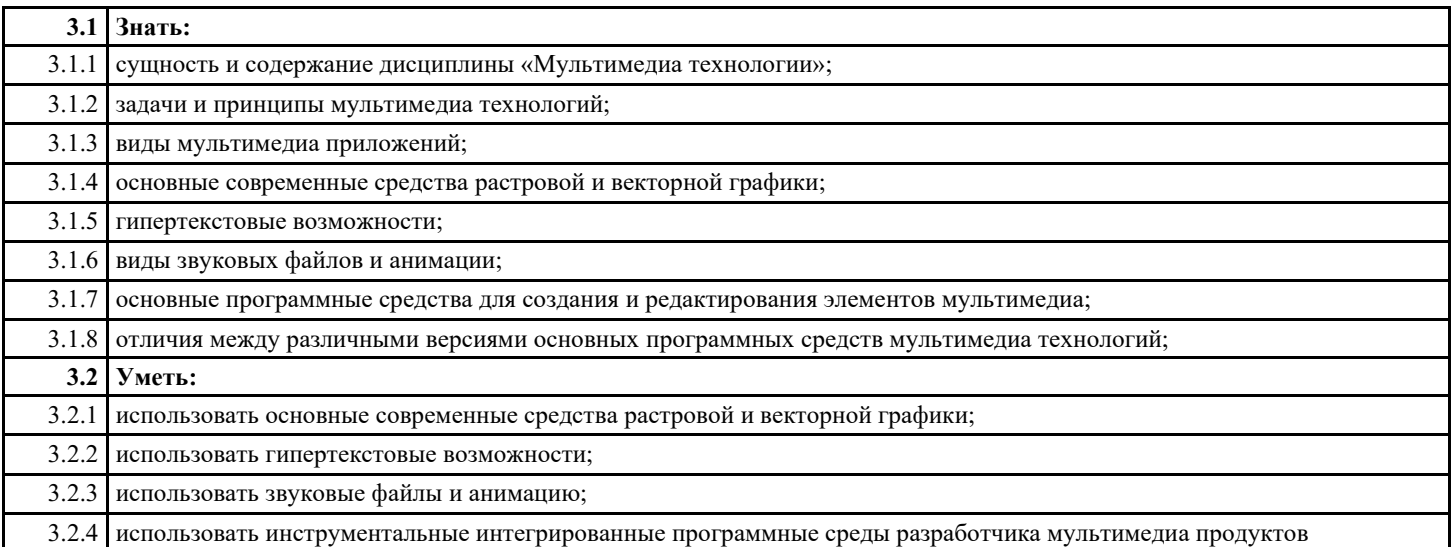

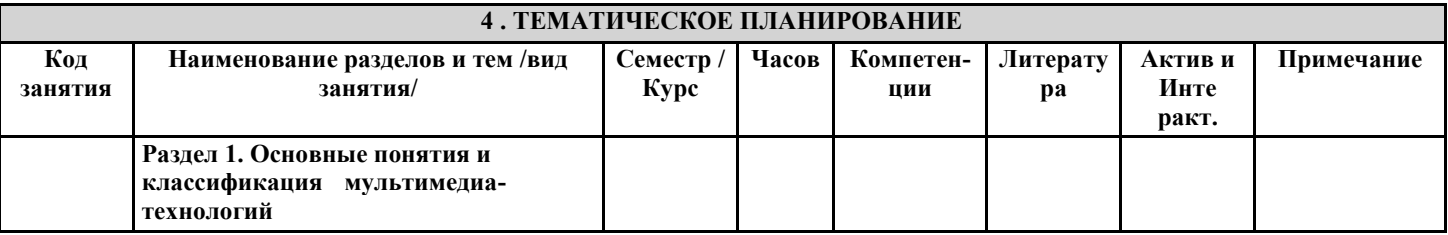

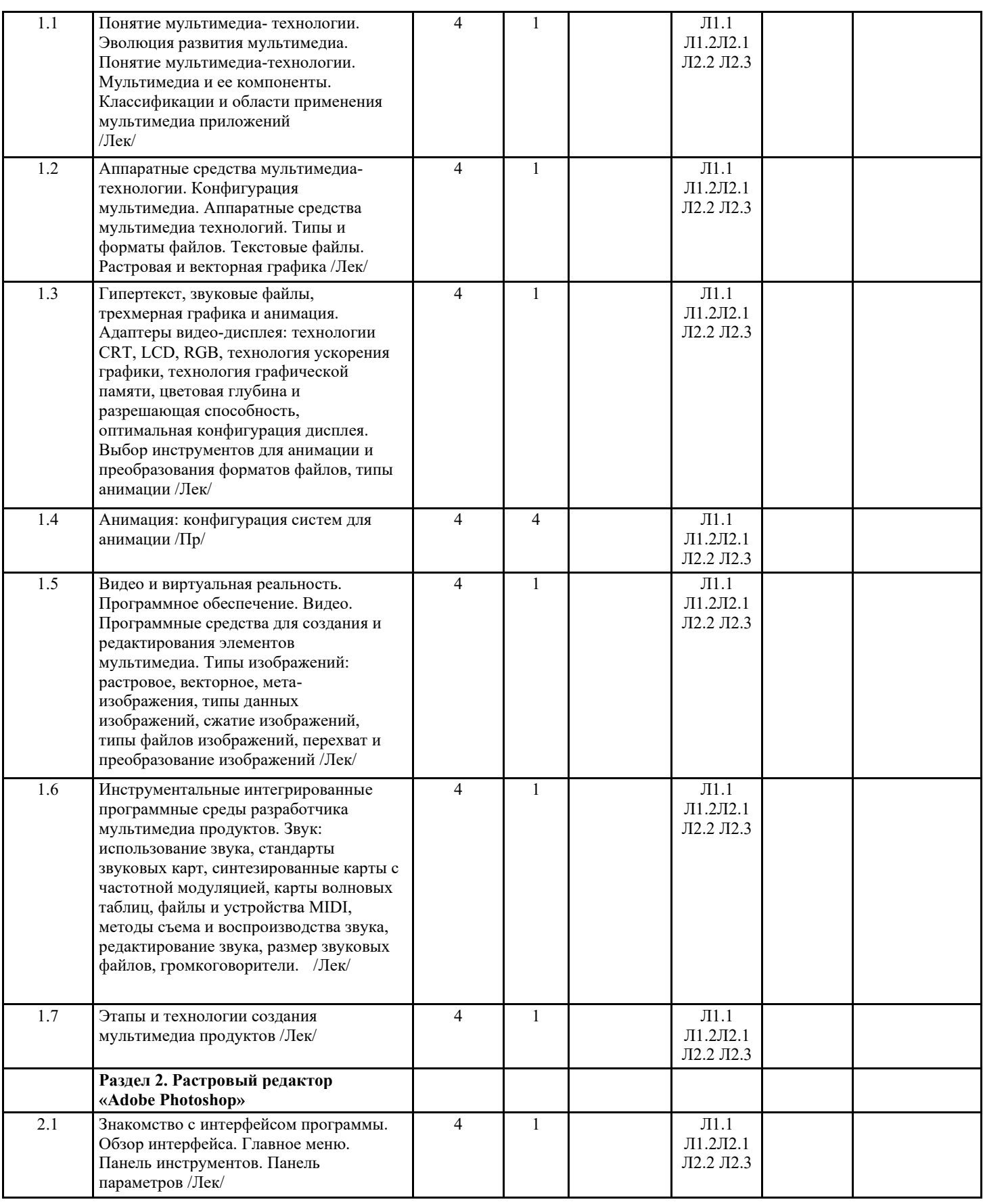

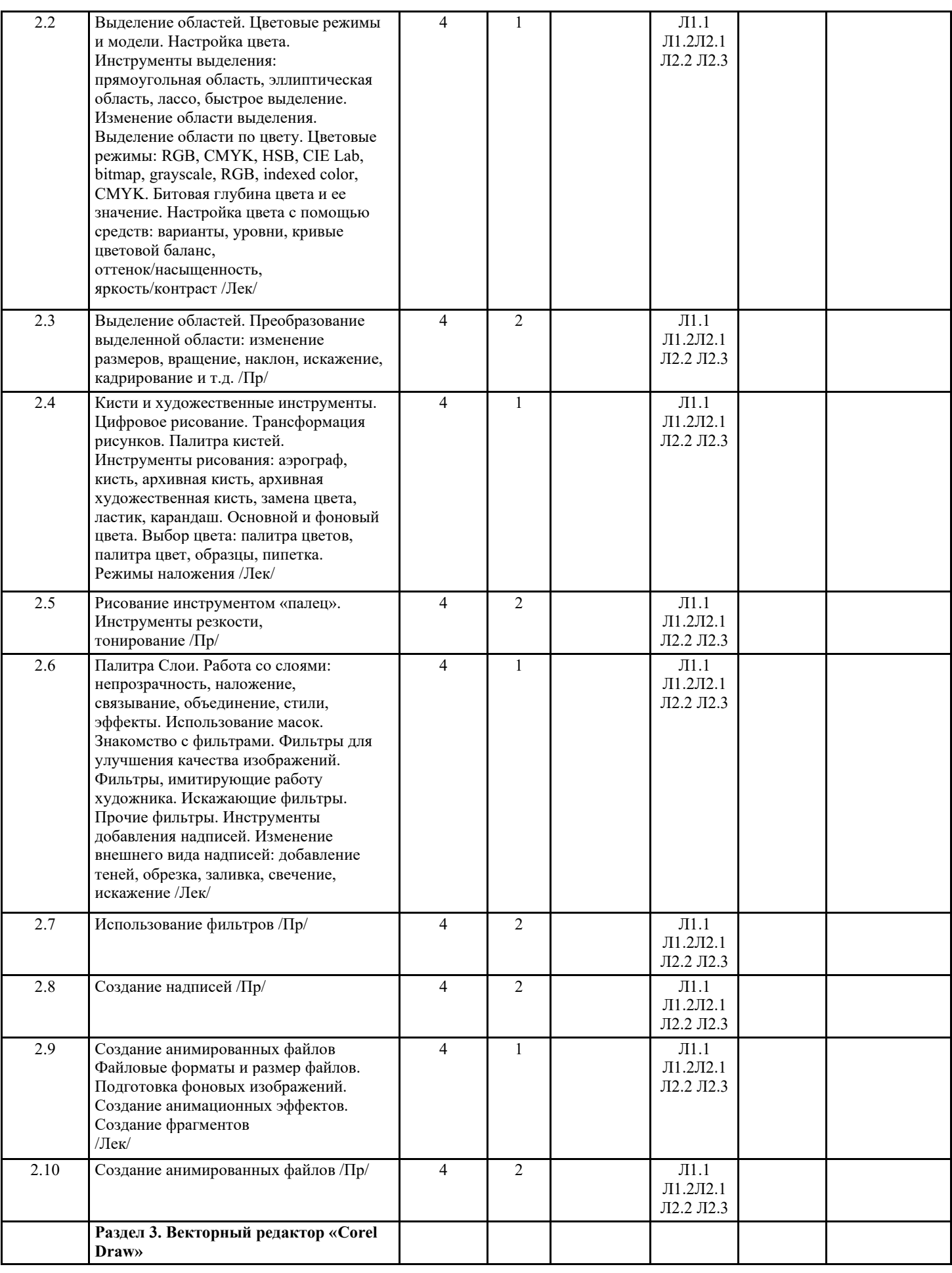

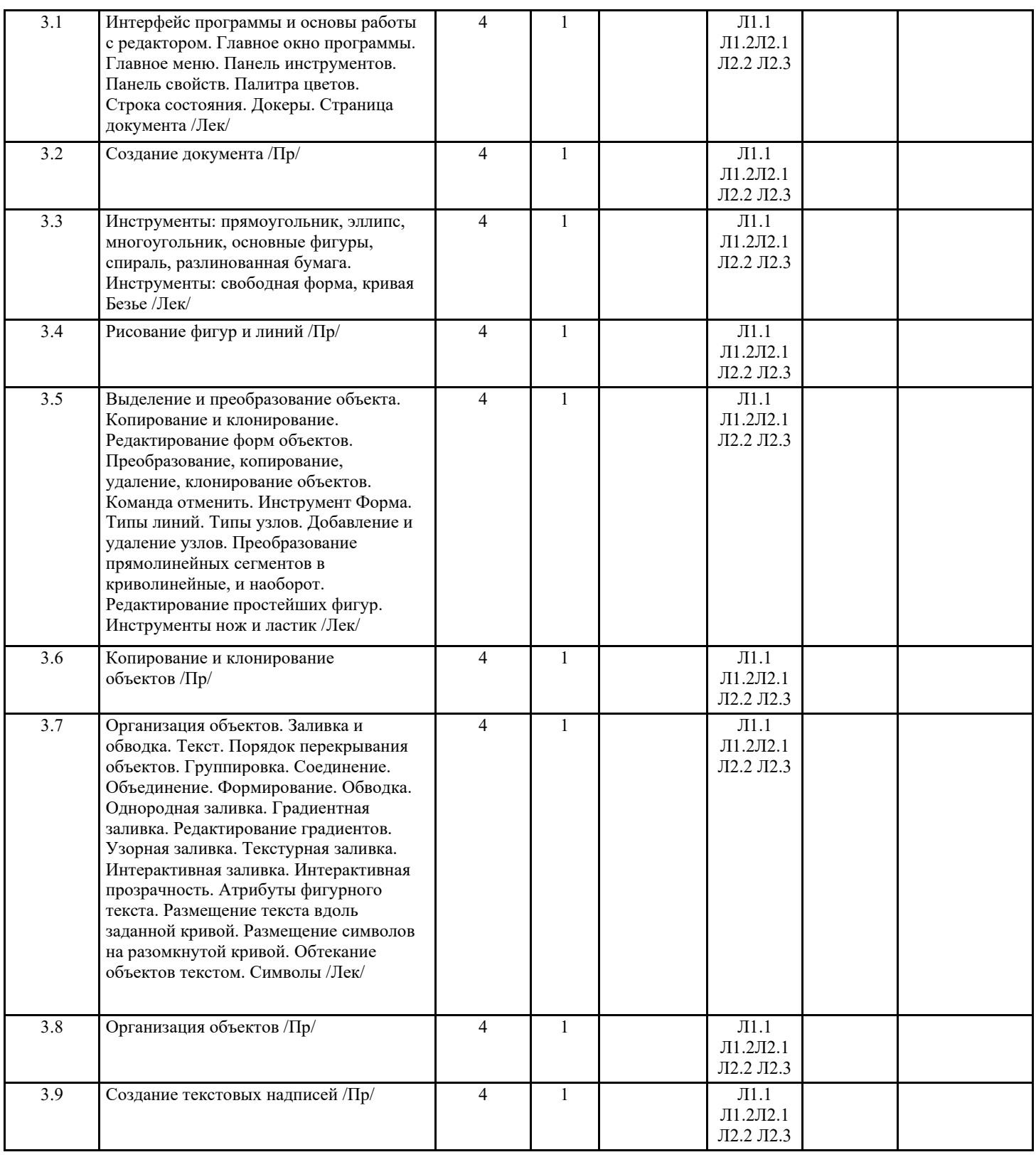

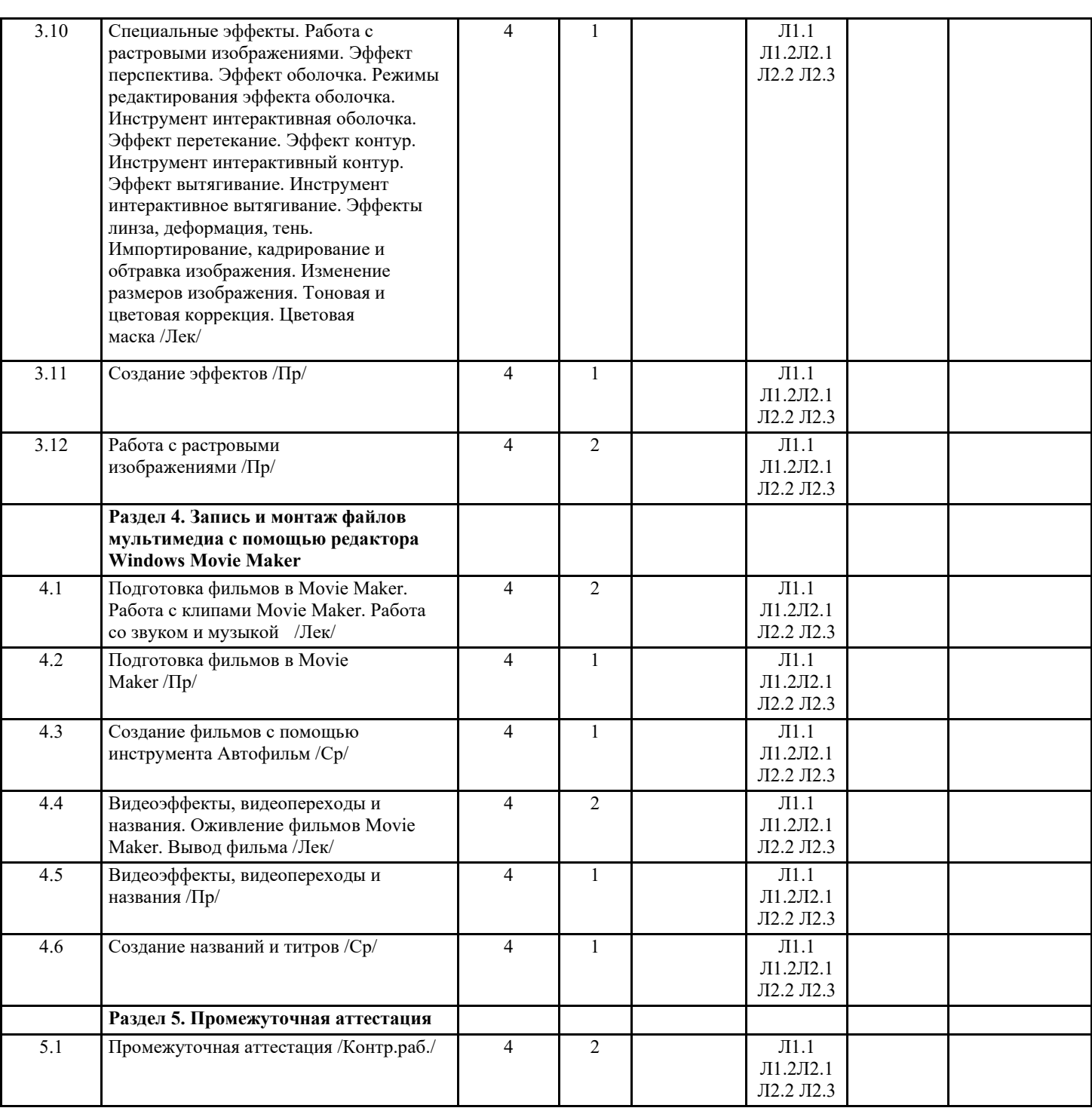

### **5. ФОНД ОЦЕНОЧНЫХ СРЕДСТВ**

#### **5.1. Контрольные вопросы и задания**

См. Приложения

См. Приложения

#### **5.2. Темы письменных работ**

**5.3. Перечень видов оценочных средств**

тестовый контроль;

индивидуальный опрос при проведении занятий; устный ответ у доски;

выполнение индивидуальных практических заданий;

фронтальный опрос по вариантам; заслушивание сообщений;

подготовка докладов;

написание рефератов;

защита практических работ;

составление отчета по проделанной практической работе;

составление алгоритма работы;

контрольная работа

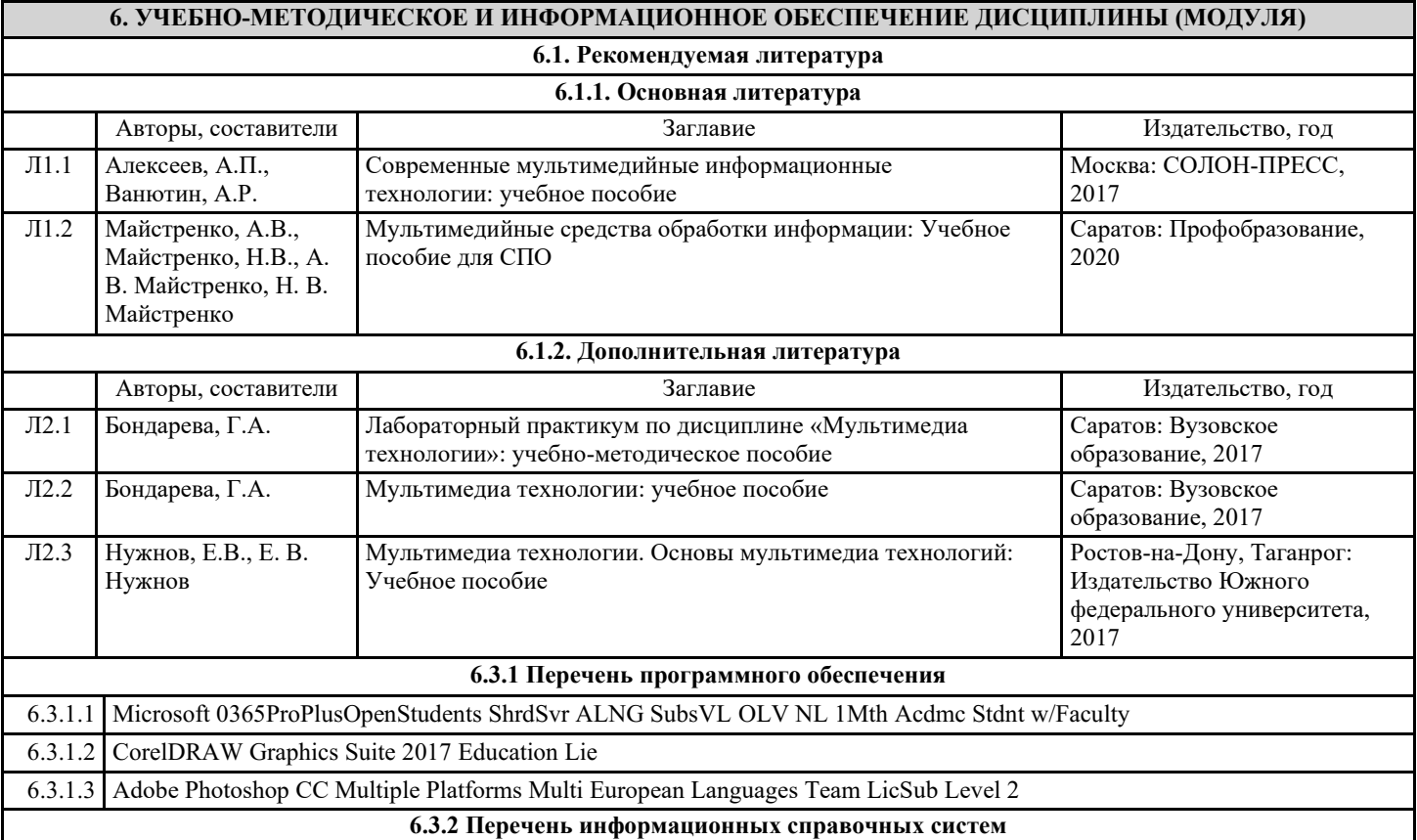

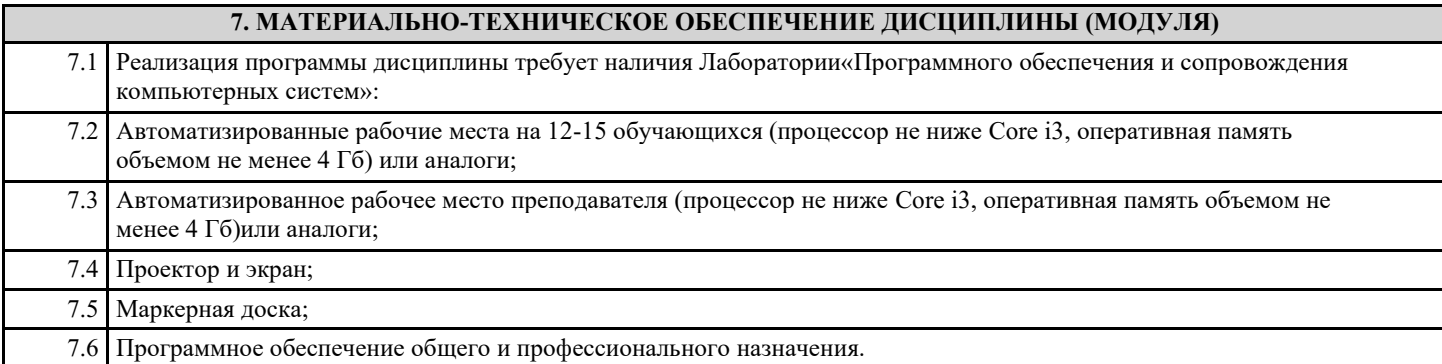

# **8. МЕТОДИЧЕСКИЕ УКАЗАНИЯ ДЛЯ ОБУЧАЮЩИХСЯ ПО ОСВОЕНИЮ ДИСЦИПЛИНЫ (МОДУЛЯ)**

# См. Приложения